# ソフトウェア概論 A/B

-- 繰返し(再起呼出し) / Turtle Graphics --

# 数学科 栗野 俊一 / 渡辺 俊一 ( TA: 栗原 望 / 小嶋 仁子 [M2] )

2018/05/25 ソフトウェア概

論

# 伝言

# 私語は慎むように !!

- 出席パスワード : 20180525
- □色々なお知らせについて
	- 栗野の Web Page に注意する事
		- http://edu-gw2.math.cst.nihon-u.ac.jp/~kurino
- VNC Server Address : 10.9.154.38
	- Password : vnc-2017
- 廊下側の一列は遅刻者専用です(早く来た人は座らない)
- □講義開始前に済ませておく事
	- PC の電源を入れておく
	- ネットワークに接続しておく
	- 今日の資料に目を通しておく
- やる気のある方へ
	- 今日の資料は、すでに上っています
		- どんどん、先に進んでかまいません

# 前回(2018/05/18)の復習

### □ 前回(2018/05/18)の内容

引数付き関数を作ってみよう

作成: 複数の関数で「共通でない部分を変数」にして「共通化」する

表現: 変化する部分を「変数」にする / 引数に変数を宣言 / 変化する値を呼出し時に指定

ο 分割コンパイル

一つのプログラムのソースコード(\*.c)を複数のファイルに分割して記述

▶個々のソースコードは、個別にコンパイル(分割コンパイル)

オブジェクトコード(\*.o) を後で結合(リンク時に、複数の \*.c ファイルを指定)

o make と Makefile : 作業の「自動化」を行う仕組み

▶ Makefile : 作業内容(例:課題の実行)を記述したファイル

make : make とするだけで、Makefile に記述した作業を自動実行

 $\circ$  [Point]

取り敢えず「Makefile があったら『make』とする」と憶える

make の後ろに「BASE=自分のファイル名のベース名」と指定すると、自分のファイルが対象になる

### お知らせ

#### 本日(2018/05/25)の予定

PC で Turtle Graphics ( 亀プログラム ) をしてみよう

文字列と文字の関係

### 本日(2018/05/25)の目標

if 構文を利用した「条件分岐」を学ぶ

再起呼出しを利用した「繰返し」を学ぶ

#### 演習

条件分岐をするプログラム : 条件によって二つの命令の一方だけを実行

▶再帰呼び出しをするプログラム : 同じ事を必要なだけ繰り返す

▶亀プログラム / 文字の出力

▶課題の提出

# 前回 (2018/05/18) の課題

### □ 前回 (2018/05/18) の課題

#### 課題 20180511-01: (前々回の課題)

- ファイル名 : 次の三つを提出 (QQQQ は学生番号)
	- 20180511-01-QQQQ.c
	- 20180511-01-QQQQ-01.c
	- Makefile-20180511-QQQQ.txt
- 内容 : 分割コンパイルで作成するプログラムと Makefile
- ファイル形式 : テキストファイル(C 言語プログラム/Makefile ファイル)
- 課題 20180518-01: (前回の課題:今回に回す)
	- **▷ファイル名: 20180518-01-QQQQ.c (QQQQ** は学生番号)
	- 内容 : 引数付き関数で、if 文で条件判断をするプログラムを作成しなさい
	- ファイル形式 : テキストファイル(C 言語プログラムファイル)
- 課題 20180518-02: (前回の課題:今回に回す)
	- **▷ファイル名: 20180518-02-QQQQ.c (QQQQ** は学生番号)
	- ▶内容:底辺の長さが指定した文字列の二倍の長さ 1 の横向のピラミッドを作成するプログラムを作成しなさい
	- ファイル形式 : テキストファイル(C 言語プログラムファイル)
	- 再帰呼び出しを利用する

# 本日 (2018/05/25) の課題

#### □本日 (2018/05/25)の課題

#### 課題 20180518-01: (前回の課題:今回に回す)

**▷ファイル名: 20180518-01-QQQQ.c (QQQQ** は学生番号)

- 内容 : 引数付き関数で、if 文で条件判断をするプログラムを作成しなさい
- ファイル形式 : テキストファイル(C 言語プログラムファイル)

#### 課題 20180518-02: (前回の課題:今回に回す)

**▷ファイル名: 20180518-02-QQQQ.c (QQQQ** は学生番号)

▶内容: 底辺の長さが指定した文字列の二倍の長さ - 1 の横向のピラミッドを作成するプログラムを作成しなさい

ファイル形式 : テキストファイル(C 言語プログラムファイル)

▶再帰呼び出しを利用する

#### 課題 20180525-01:

**▷ファイル名: 20180525-01-QQQQ.c (QQQQ** は学生番号)

- 内容 : 漢字の「回」という文字(にみえる..) 絵を Turtle Graphics で書きなさい
- ファイル形式 : テキストファイル(C 言語プログラムファイル)

# 文字の入力と出力

□文字の表現

文字は「'」で挟む (cf. 「文字列」は「"」で挟む)

▶当分は、半角のみ、日本語の「文字」は扱わない

文字の出力

putchar( 文字 ); を使う

「putchar ( 'a' );」 で文字('a')が出力される

改行文字は '\n' で表す : putchar ( '\n' ) で改行する

文字の入力

getchar() を使う

「getchar()」とすると、キーボードからの入力を待つ

「putchar ( getchar() );」とすると、入力した文字が出力される

文字の計算

「文字」に +1 (次の文字になる) や -1 (前の文字になる) もできる

▶詳しくはまた、後日

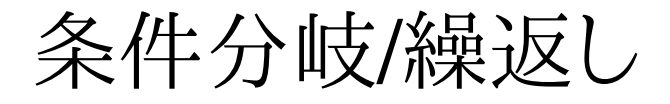

条件分岐/繰返し前回(2018/05/18) の資料を参照

# ライブラリと API

### ライブラリ

ライブラリとは(what)

**▷複数(1個以上)のオブジェクトファイル(\*.o)をまとめたもの** 

ライブラリの中には、複数の関数が定義されている

ライブラリの利用(how to use)

リンク時にライブラリを指定する事により、ライブラリ内の関数がリンクされる

#### ライブラリの利点(why)

ライブラリ内の関数は、自分で作成しなくてもよい

作業量が減る/誤りが無い(はず..)/共有が出来る/高度な所から出発できる

#### ライブラリの例

標準 C ライブラリ : C 言語で標準に利用できる関数 (cf. printf)

**⊳ Turtle Graphics** ライブラリ: Turtle Graphics 操作関数

#### API : Application Programming Interface

「(ここでは)自分のプログラムでライブラリを利用する場合の規則」の事と考えて良い

必要なヘッダーファイル/関数名とその引数、機能

# Turtle Graphics (亀プログラム) API

お呪い

#include "s\_turtle.h" を冒頭にいれる

「亀」の操り方

「亀」は、最初の状態では

画面の真中にいます

上を向いています

「亀」への命令は次の三つ

 s\_turtle\_move(); : 現在の位置に足跡を残し、現在の方向に一歩進みます s\_turtle\_jump(); : 現在の位置に足跡を残さず、現在の方向に一歩進みます▶S\_turtle\_turn(); : 現在の方向を時計回りに 45 度変更します s\_turtle\_stop(); : 亀プログラムの終了 (「return 0;」の直前に実行)「亀」プログラムの実行手順

サクラエディタで、C ファイルを作成( foobar.c とする )

**⊳c:\usr\c\20180517\turtle に保存する(Makefile が必要)** 

ubuntu で次のコマンドを実行する

make BASE=foobar test